## package **java.awt**

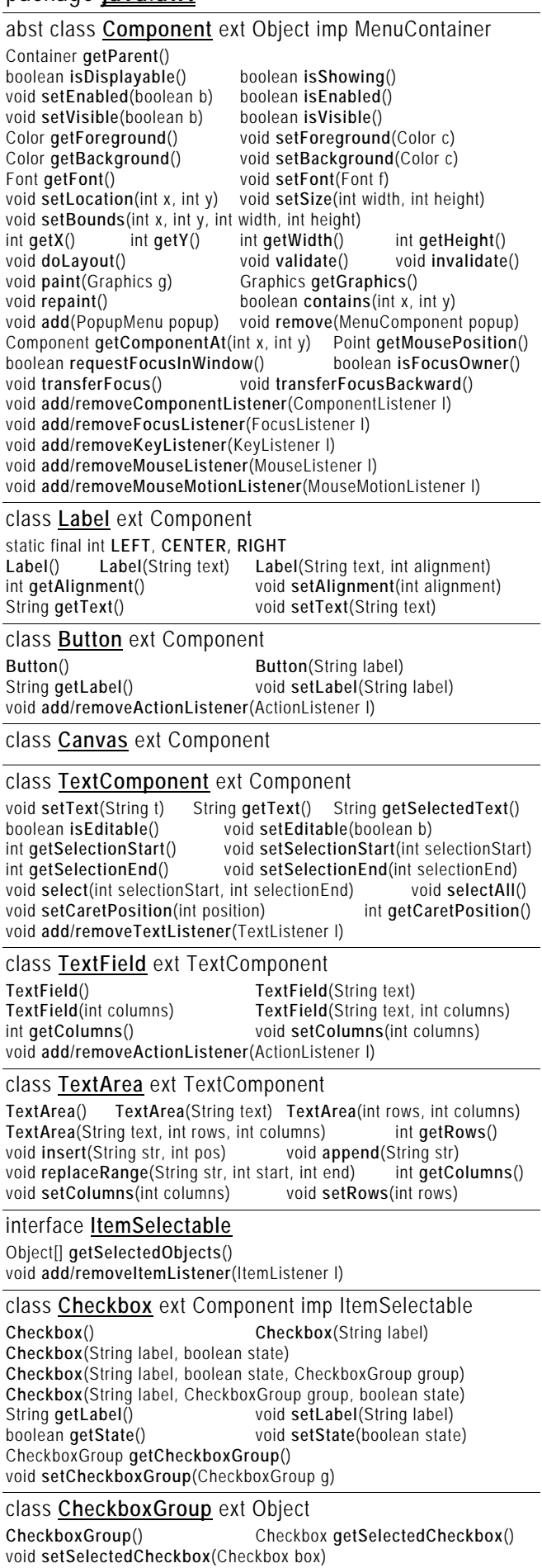

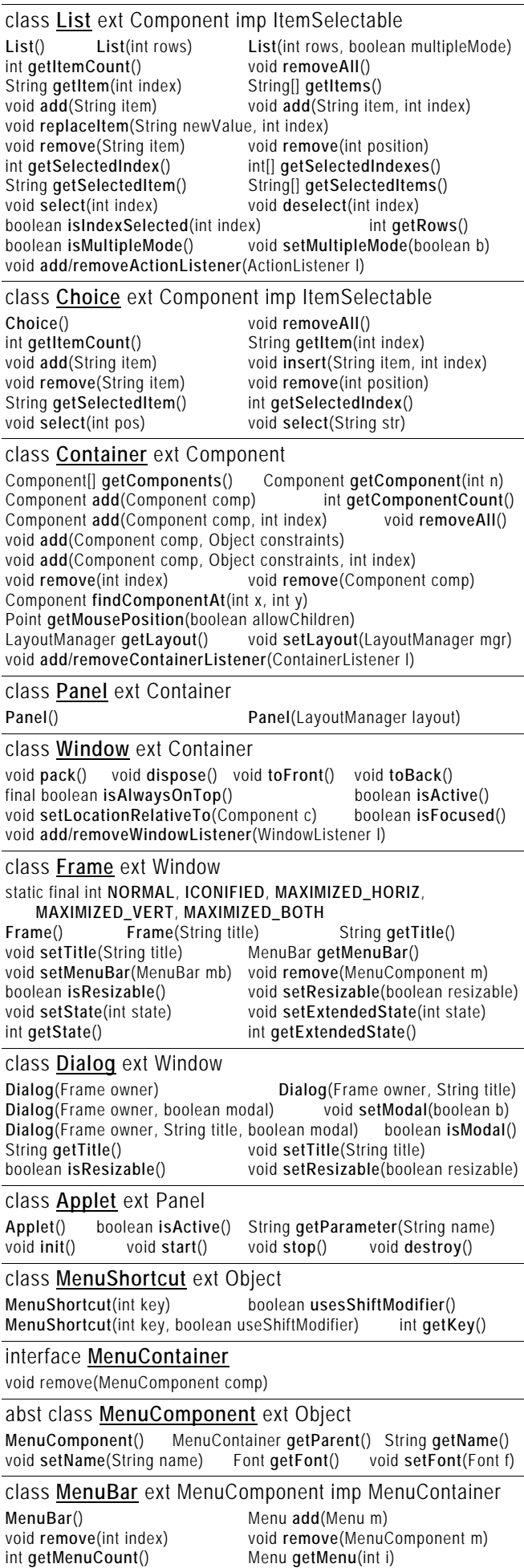

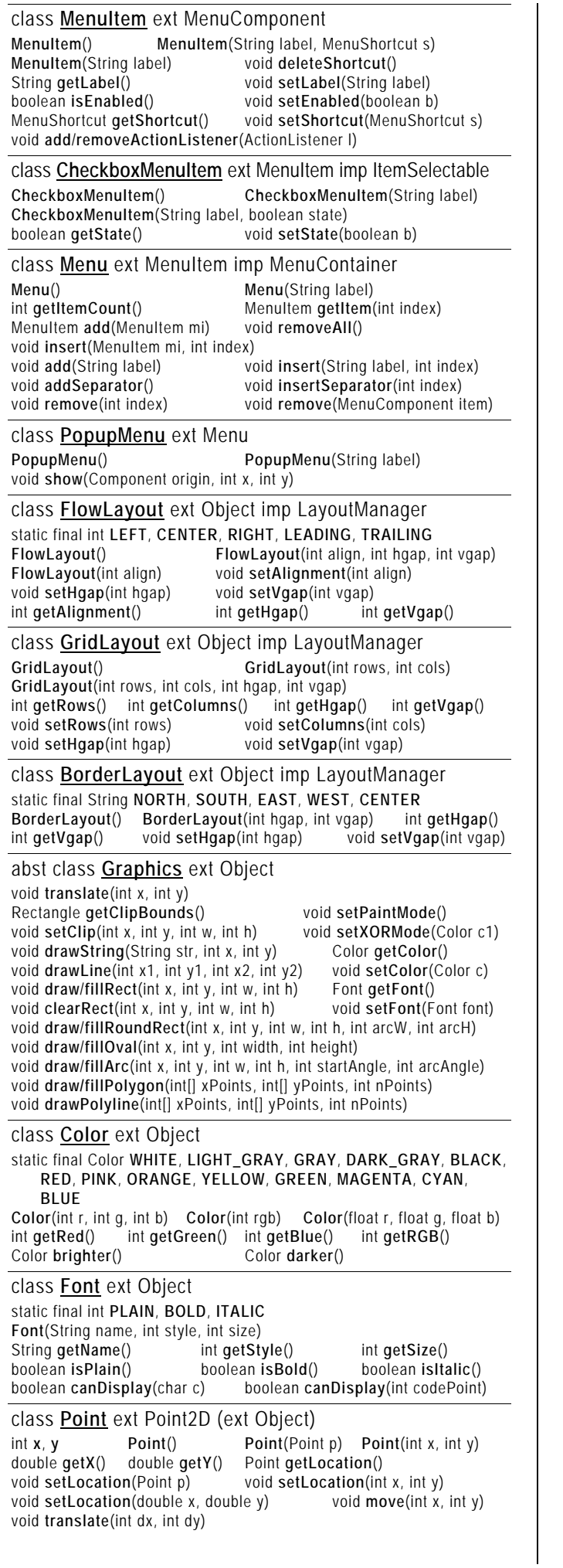

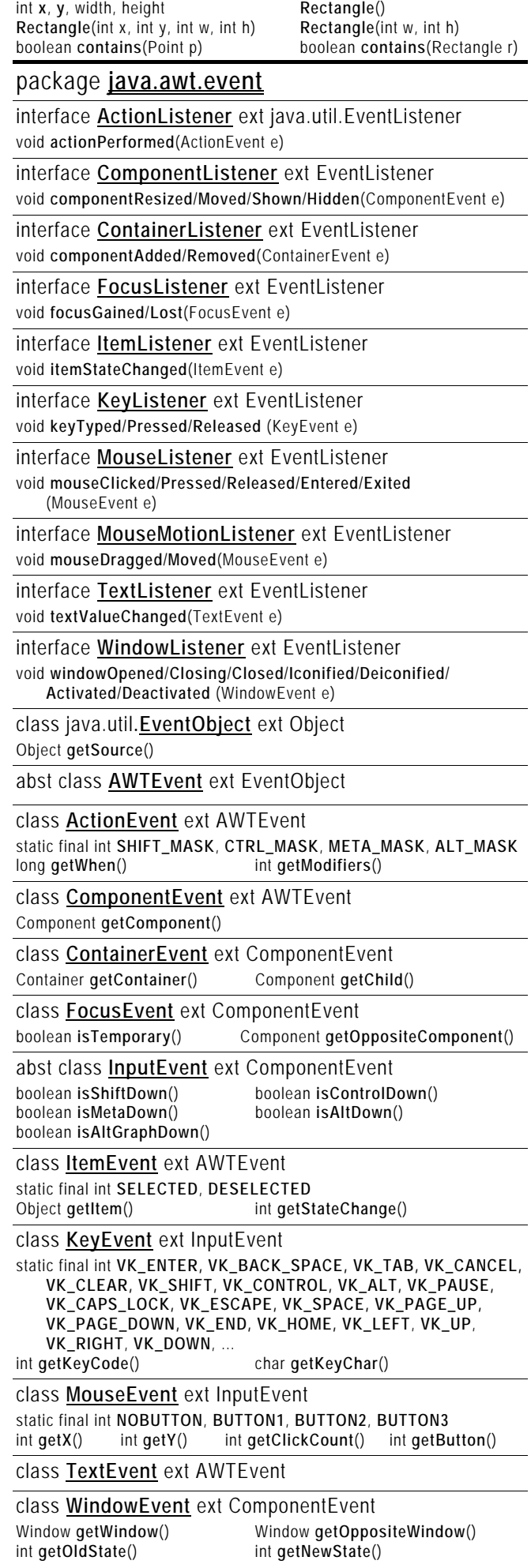

class **Rectangle** ext Rectangle2D (ext Object)